<<AutoCAD 2013

 $<<$ AutoCAD 2013

- 13 ISBN 9787111404767
- 10 ISBN 7111404769

2012-12

页数:680

字数:1084000

extended by PDF and the PDF

http://www.tushu007.com

, tushu007.com

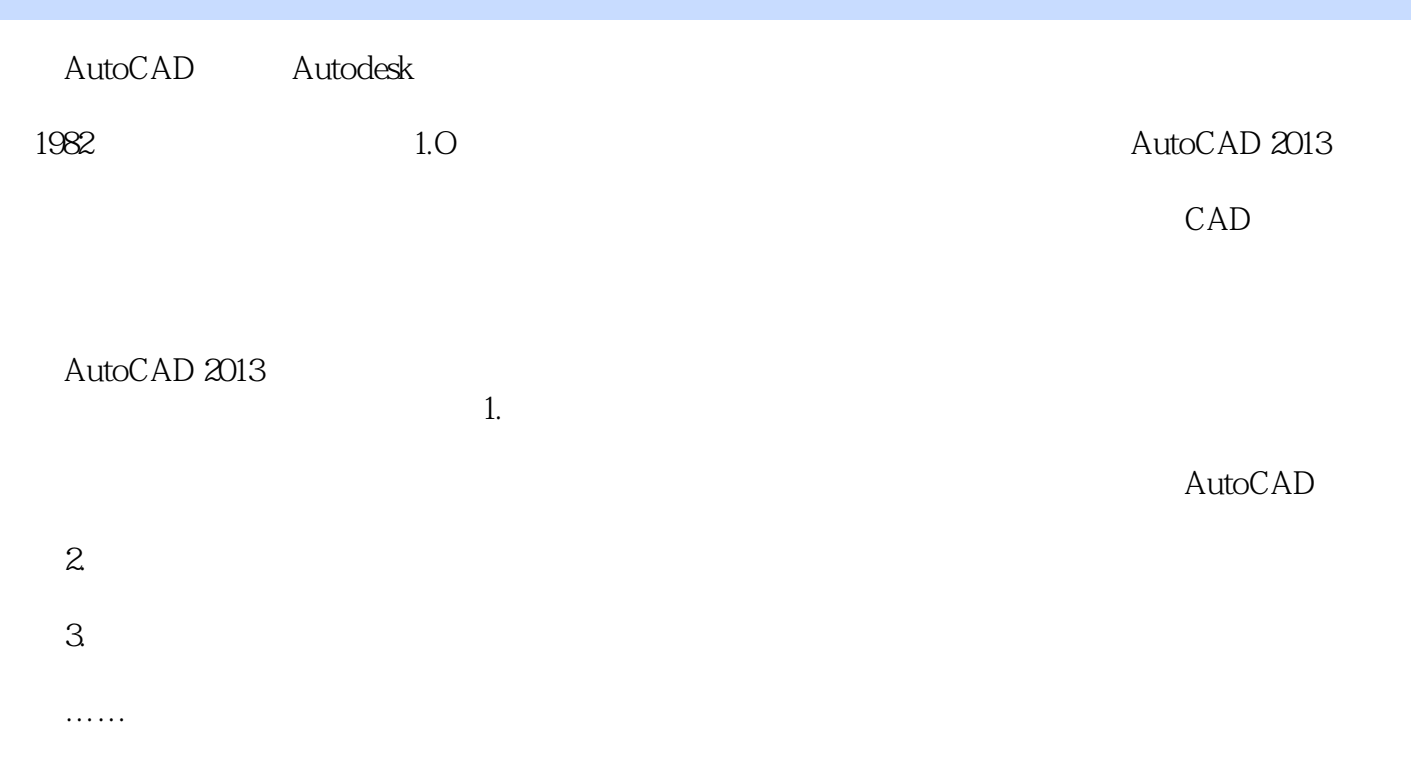

AutoCAD<br>2013

<<AutoCAD 2013

 $2013$ 

AutoCAD<br>AutoCAD  $\bm{\mathsf{AutoCAD}}$  Auto $\bm{\mathsf{CAD}}$ 

, tushu007.com

 $1000$ attoCAD, we are the set of the set of the set of the set of the set of the set of the set of the set of the set of the set of the set of the set of the set of the set of the set of the set of the set of the set of the set

and a strategy and a strategy and a strategy and a strategy and a strategy  $\mathbb{A}$ utoCAD

 $AutoLISP$ 

AutoCAD (AutoCAD)

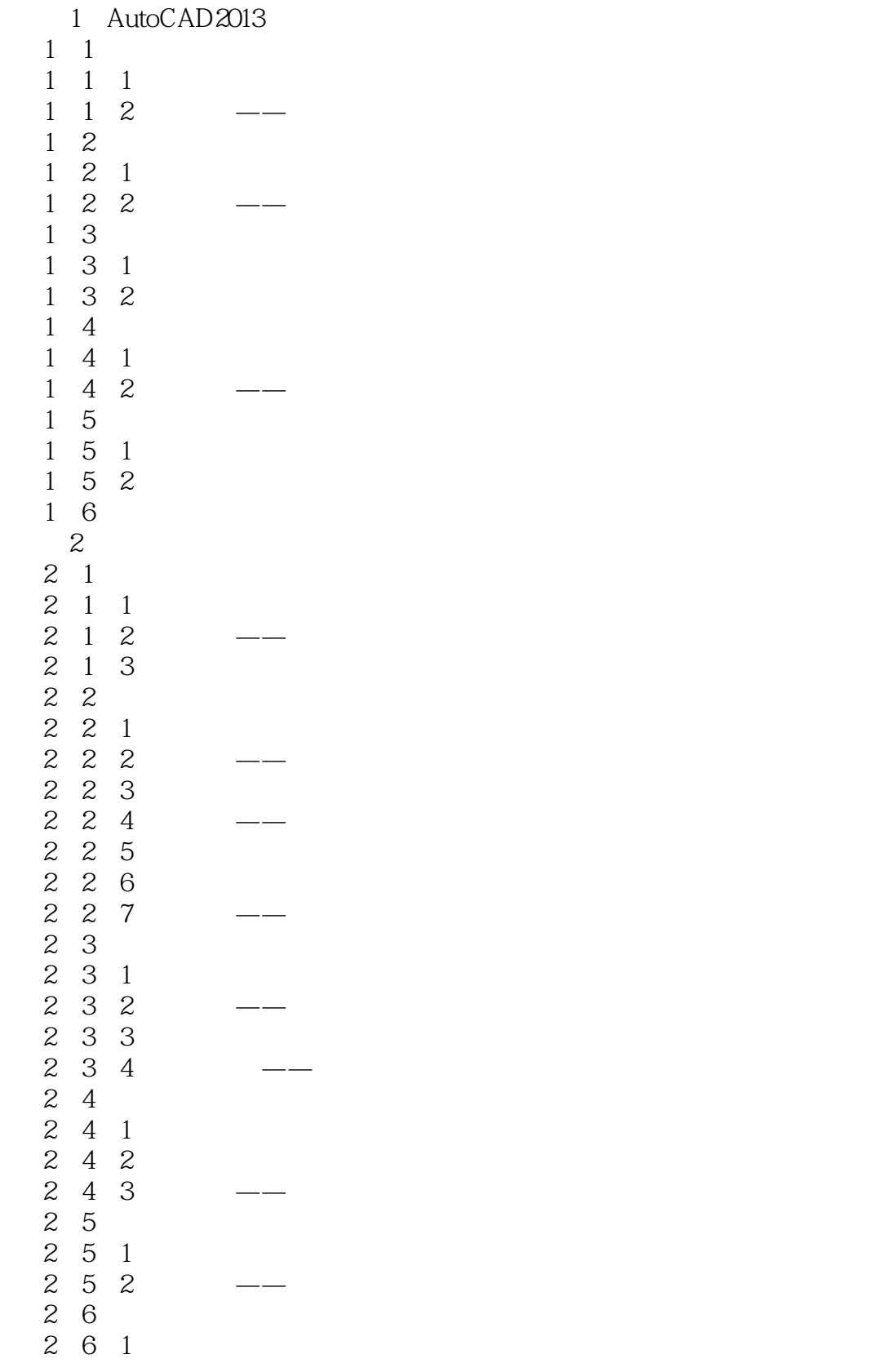

### and tushu007.com

### <<AutoCAD 2013

 $\begin{array}{ccc} 2&6&2\\ 2&7 \end{array}$  $\begin{array}{cc} 2 & 7 \\ 2 & 7 \end{array}$  $\begin{array}{ccc} 2 & 7 & 1 \\ 2 & 7 & 2 \end{array}$  $7.7$  $\begin{array}{ccc} 2 & 7 & 3 \\ 2 & 7 & 4 \\ 2 & 8 \end{array}$ 7 4  $\begin{array}{cc} 2 & 8 \\ 2 & 8 \end{array}$  $\begin{array}{ccc} 2&8&1\\ 2&8&2 \end{array}$ 8.2 2.9综合演练——汽车 2 10 第3章精确绘图  $\begin{array}{cc} 3 & 1 \\ 3 & 1 \end{array}$  $\begin{array}{ccccc}\n3 & 1 & 1 \\
3 & 1 & 2\n\end{array}$  $\begin{array}{ccc} 3 & 1 & 2 \\ 3 & 1 & 3 \\ 3 & 2 & 3 \end{array}$ 3.1.3捕捉模式 3.2对象捕捉  $\begin{array}{ccc} 3 & 2 & 1 \\ 3 & 2 & 2 \\ 3 & 2 & 3 \end{array}$ 2 2  $\begin{array}{ccc} 3 & 2 & 3 \\ 3 & 2 & 4 \\ 3 & 3 & 1 \end{array}$ 2 4  $\begin{array}{c} 3 & 3 \\ 3 & 3 \\ 3 & 3 \end{array}$ 3.3.1自动追踪 3.3.2操作实例——特殊位置线段的绘制 3.3.3极轴追踪设置 3 4 3.4对象约束  $\begin{array}{cccc} 3 & 4 & 1 \\ 3 & 4 & 2 \end{array}$  $\begin{array}{cccc}\n3 & 4 & 2 \\
3 & 4 & 3\n\end{array}$  $\begin{array}{cccc} 3&4&3\\ 3&4&4 \end{array}$  $3 \t 4 \t 4$ <br> $3 \t 4 \t 5$  $\begin{array}{cccc} 3 & 4 & 5 \\ 3 & 4 & 6 \end{array}$ 4 6 3 5  $\overline{4}$ 4.1设置图层 4.1.1利用对话框设置图层 4 1 2 4 2 4.3图层的线型 4'3.1在"图层特性管理器"对话框中设置线型 4 3 2 4.33  $4\quad 4\quad \quad \text{---}$ 4.5上机操作  $5\,$ 5.1选择对象

#### and tushu007.com

### <<AutoCAD 2013

 $\begin{array}{cc} 5 & 2 \\ 5 & 2 \end{array}$  $\begin{array}{ccccc}5&2&1\\5&2&2\end{array}$  $\begin{array}{ccc} 5 & 2 & 2 & \quad \quad -- \\ 5 & 2 & 3 & \quad \quad \end{array}$  $\begin{array}{ccccc}\n5 & 2 & 3 \\
5 & 2 & 4\n\end{array}$  $\begin{array}{ccccc}\n5 & 2 & 4 \\
5 & 2 & 5\n\end{array}$  $\begin{array}{ccc} 5&2&5\\ 5&2&6 \end{array}$  $\begin{array}{ccc} 5 & 2 & 6 \\ 5 & 2 & 7 \end{array}$  $\begin{array}{cc} 5 & 2 & 7 \\ 5 & 2 & 8 \end{array}$  $\begin{array}{ccc} 5 & 2 & 8 \\ 5 & 3 \end{array}$  $\begin{array}{cc} 5 & 3 \\ 5 & 3 \end{array}$  $\begin{array}{ccccc} 5 & 3 & 1 \\ 5 & 3 & 2 \end{array}$  $3 \t2 \t —$  $\begin{array}{ccc} 5 & 3 & 3 \\ 5 & 3 & 4 \end{array}$ 5.3.4操作实例——餐厅桌椅  $\begin{array}{ccc} 5 & 3 & 5 \\ 5 & 3 & 6 \\ 5 & 4 \end{array}$ 5.3.6操作实例——紫荆花  $\begin{array}{cc} 5 & 4 \\ 5 & 4 \end{array}$  $\begin{array}{cc} 5 & 4 & 1 \\ 5 & 4 & 2 \end{array}$  $\begin{array}{cc} 5 & 4 & 2 \\ 5 & 4 & 3 \end{array}$  $\begin{array}{cc} 5 & 4 & 3 \\ 5 & 4 & 4 \end{array}$  $\begin{array}{cccc} 5 & 4 & 4 \\ 5 & 4 & 5 \end{array}$  $\begin{array}{cc} 5 & 4 & 5 \\ 5 & 4 & 6 \end{array}$  $\begin{array}{cc} 5 & 4 & 6 \\ 5 & 4 & 7 \end{array}$  $\begin{array}{cc} 5 & 4 & 7 \\ 5 & 4 & 8 \end{array}$  $\begin{array}{cc} 5 & 4 & 8 \\ 5 & 4 & 9 \end{array}$  $\begin{array}{cc} 5 & 4 & 9 \\ 5 & 4 & 10 \end{array}$  $\begin{array}{ccc} 5 & 4 & 10 \\ 5 & 4 & 11 \end{array}$  $\begin{array}{cc} 5 & 4 & 11 \\ 5 & 4 & 12 \end{array}$  $\begin{array}{ccc} 5 & 4 & 12 \\ 5 & 4 & 13 \end{array}$  $\begin{array}{ccc} 5 & 4 & 13 \\ 5 & 4 & 14 \end{array}$ 4 14 5 4 15 5 4 16 5 4 17 5 4 18 5 4 19 5 5  $\begin{array}{cc} 5&5&1\\ 5&5&2 \end{array}$  $\begin{array}{cc} 5&5&2\\ 5&5&3 \end{array}$  $\begin{array}{cc} 5&5&3\\ 5&6 \end{array}$  $\begin{array}{cc} 5 & 6 \\ 5 & 6 \end{array}$  $\begin{array}{cc} 5 & 6 & 1 \\ 5 & 6 & 2 \end{array}$  $\begin{array}{cc} 5 & 6 & 2 \\ 5 & 6 & 3 \end{array}$  $\begin{array}{cc} 5&6&3\\ 5&6&4 \end{array}$  $\begin{array}{cc} 5&6&4\\ 5&6&5 \end{array}$  $\begin{array}{cc} 5 & 6 & 5 \\ 5 & 7 \end{array}$ 5.7综合演练

### <<AutoCAD 2013

 $\begin{array}{cc} 5 & 7 & 1 \\ 5 & 7 & 2 \end{array}$ 5 7 5.8  $6^{\circ}$ 6 1 6 2 6 2 1 6 2 2 6 2 3 6 3 6.4表格 6 4 1 6 4 2 6 4 3 6 4 4 6.5综合演练——绘制建筑制图样板图 6 6  $7^{\circ}$ 7 1 7 1 1  $\begin{array}{cc} 7 & 1 & 2 \\ 7 & 1 & 3 \end{array}$  $\begin{array}{cc} 7 & 1 \\ 7 & 1 \end{array}$ 7.1.4文字  $\begin{array}{ccc} 7 & 1 & 5 \\ 7 & 1 & 6 \end{array}$  $\begin{array}{cc} 7 & 1 & 6 \\ 7 & 1 & 7 \end{array}$  $\begin{array}{cc} 7 & 1 & 7 \\ 7 & 1 & 8 \end{array}$  $\begin{array}{ccc} 7 & 1 & 8 \\ 7 & 2 \end{array}$  $\begin{array}{ccc} 7 & 2 \\ 7 & 2 \end{array}$  $\begin{array}{cc} 7 & 2 & 1 \\ 7 & 2 & 2 \end{array}$  $\begin{array}{ccc} 7 & 2 & 2 \\ 7 & 2 & 3 \end{array}$ 2.3  $\begin{array}{ccc} 7 & 2 & 4 \\ 7 & 2 & 5 \end{array}$ 2 5 7 2 6 7 2 7  $\begin{array}{ccc} 7 & 2 & 8 \\ 7 & 2 & 9 \end{array}$  $\begin{array}{ccc} 7 & 2 & 9 \\ 7 & 3 \end{array}$  $\begin{array}{cc} 7 & 3 \\ 7 & 3 \end{array}$ 7 3 1 LEADER<br>7 3 2 QLEADE 7 3 2 QLEADER<br>7 3 3 ——  $\begin{array}{ccc} 7 & 3 & 3 & \text{---} \\ 7 & 4 & & \end{array}$  $\begin{array}{ccc} 7 & 4 \\ 7 & 4 \end{array}$  $\begin{array}{ccc} 7 & 4 & 1 \\ 7 & 4 & 2 \end{array}$  $7\,4\,2\,$  ——  $7.5$  —— 7 6 第8章图块与外部参照

addiscussion, tushu007.com

### <<AutoCAD 2013

 $\begin{array}{cc} 8 & 1 \\ 8 & 1 \end{array}$  $\begin{array}{ccccc}\n8 & 1 & 1 \\
8 & 1 & 2\n\end{array}$  $\begin{array}{ccc} 8 & 1 & 2 \\ 8 & 1 & 3 \end{array}$  $8\,1\,3\quad$ ——  $\begin{array}{cccc} 8 & 1 & 4 \\ 8 & 1 & 5 \end{array}$  $8\,1\,5\quad$ —— 8 1 6<br>8 1 7  $8\,1\,7\quad$ ——  $\begin{array}{cc} 8 & 2 \\ 8 & 2 \end{array}$ 8.2.1定义图块属性 8 2 2<br>8 2 3 2 3 8 2 4 8 3 第9章辅助绘图工具 9 1 9 1 1 9 1 2 9 1 3 9 1 4  $\begin{array}{cc} 9 & 2 \\ 9 & 2 \end{array}$  $\begin{array}{ccc} 9 & 2 & 1 \\ 9 & 2 & 2 \end{array}$ 2 2 9 2 3  $9 \t2 \t4$ <br>9 3  $\begin{array}{cc} 9 & 3 \\ 9 & 3 \end{array}$ 9 3 1<br>9 3 2  $9 \t3 \t2$ <br> $9 \t4$  $\begin{array}{ccc} 9 & 4 \\ 9 & 4 \end{array}$  $9 \t 4 \t 1$ <br> $9 \t 4 \t 2$ 9.4.2创建布局 9 4 3 9 4 4  $\begin{array}{ccc} 9 & 4 & 5 \\ 9 & 5 \end{array}$ 9.5对象查询 9 5 1 9 5 2  $9.6$  —— 9.6.1 9 6 2 9.63 9 6 4 9 6 5 9 7 第10章绘制和编辑三维表面 10 1 10 1 1

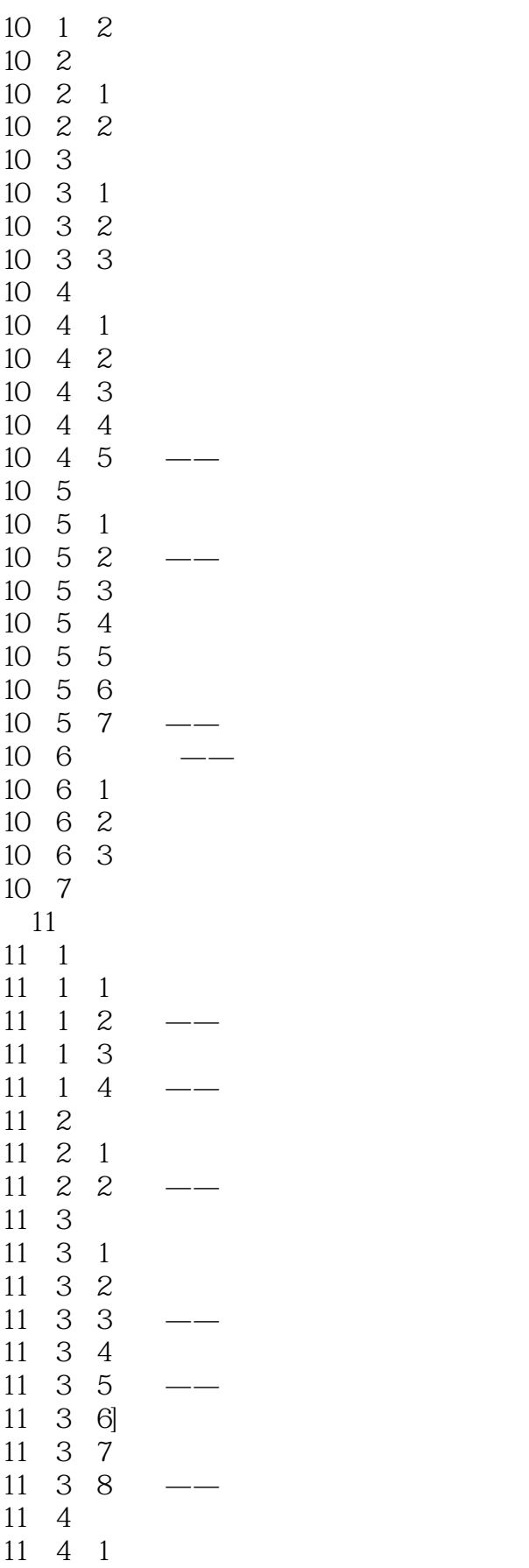

#### <<AutoCAD 2013

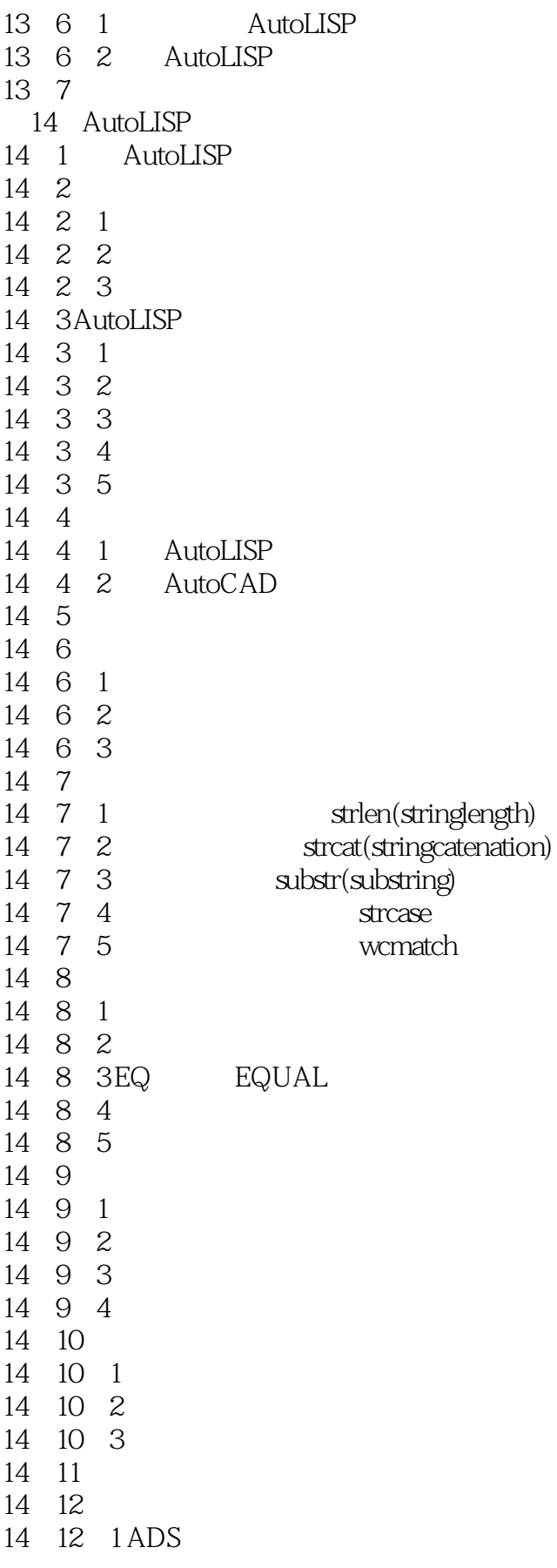

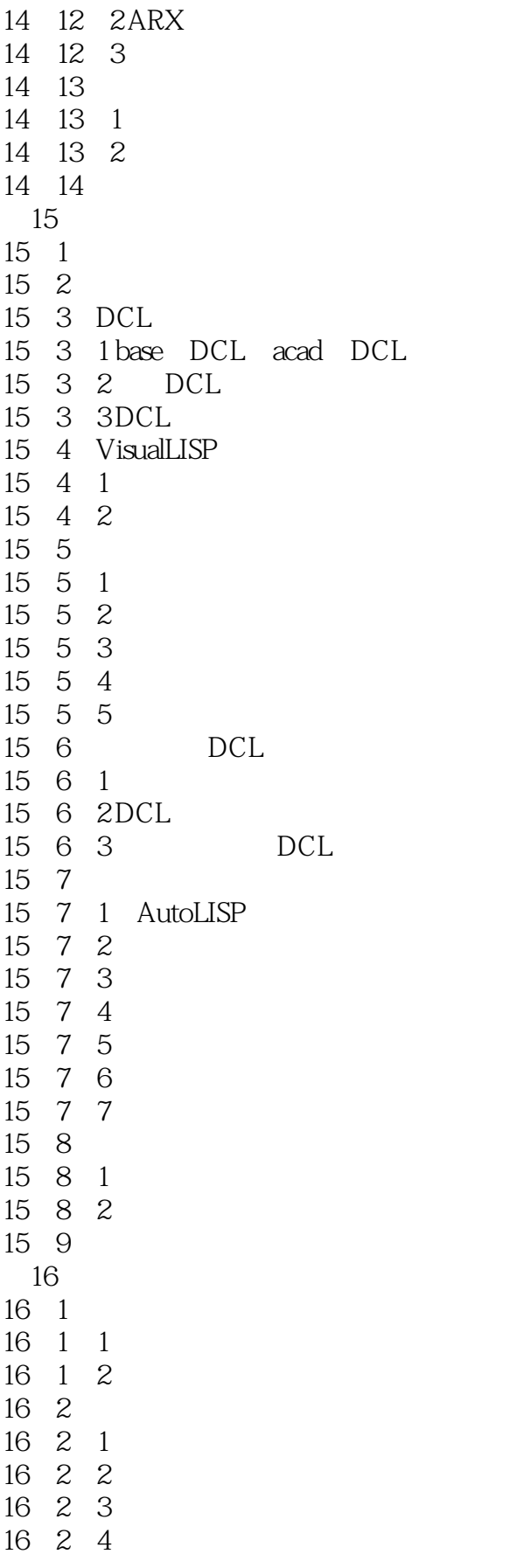

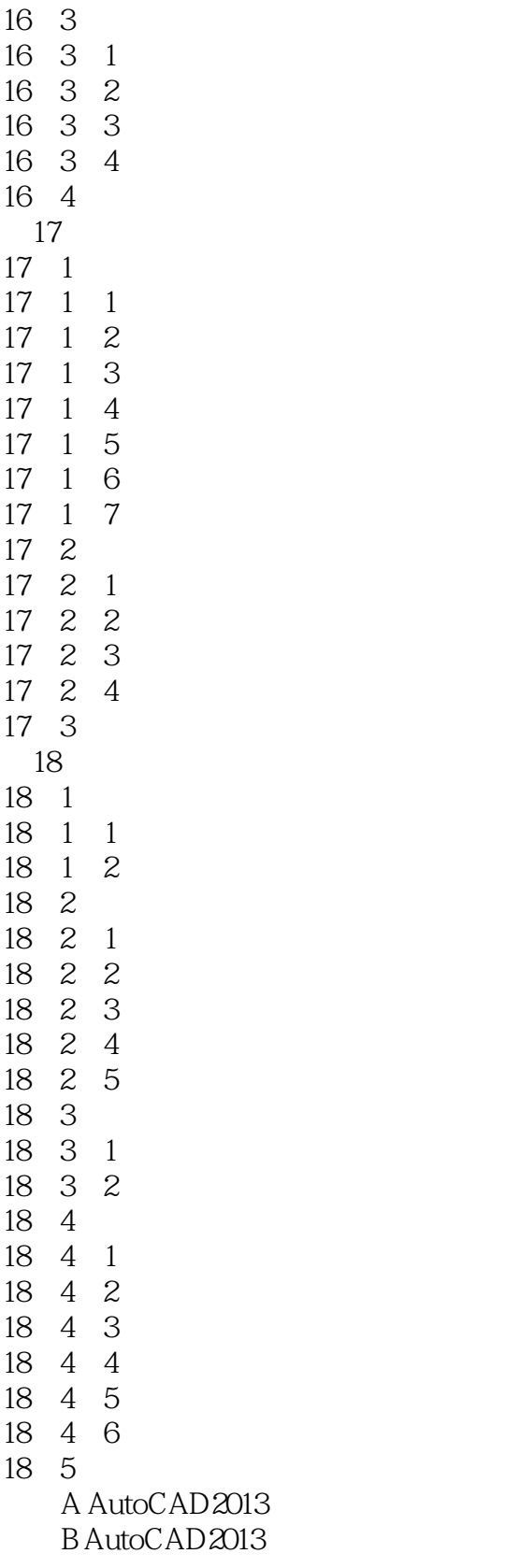

## <<AutoCAD 2013

AutoCAD2013

 $\mathop{\rm AutoCAD}\nolimits$ 

本书内容涵盖了AutoCAD应用的各个主要学科,包括机械、建筑、室内设计、电气设计等主要工程应

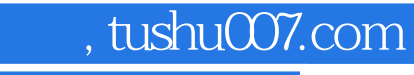

### <<AutoCAD 2013

本站所提供下载的PDF图书仅提供预览和简介,请支持正版图书。

更多资源请访问:http://www.tushu007.com